ProcessList Crack Free Download [32|64bit]

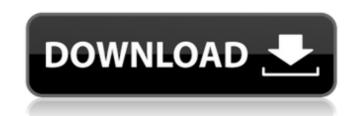

1/4

# ProcessList Download [Mac/Win]

\* Very small and easy to use - 3 MB of space required for the widget \* Easy to use tool for beginners and advanced users \* Shows the memory usage of applications and their corresponding processes \* Shows the process ID, process name, CPU time, current memory usage and total memory usage \* Quick processing of information \* Up to 16 processes can be displayed in list \* Shows the currently running process if it's not already visible \* Displays the currently selected application \* Integrated Yahoo! Widget Engine widget \* May be configured to show only selected items \* May be configured to hide titles of processes and group names \* May be configured to display separators \* May be configured to show appended names \* May be configured to display the process owner \* May be configured to show an icon of the selected process \* May be configured to display separators \* May be configured to show a status icon next to the process name \* May be configured to display progress bar if the selected application names \* May be configured to show an icon next to the process name \* May be configured to show a text field next to the process name \* May be configured to show a text field next to the process name \* May be configured to show a text field next to the process name \* May be configured to show a pended application names \* May be configured to show appended application names \* May be configured to show appended application names \* May be configured to show an icon figured to display progress bar if the selected process is being executed \* May be configured to have a text field next to the process name \* May be configured to show an icon next to the process name \* May be configured to show an pended application names \* May be configured to show a pended application names \* May be configured to show a text field next to the process name \* May be configured to show appended application names \* May be configured to show appended application names \* May be configured to show appended application names \* May be configured to show a

### ProcessList Crack+ (Updated 2022)

Reverting this posting. Changes from earlier versions Version 3.2.0 is the first release of ProcessList Crack Free Download that requires Yahoo! Widget Engine 2.x or later. To use the latest version, download it and activate the widget by browsing to or using the YUI object Inspector (from the Actions menu, just click the [x] to the right of the object in question). Asynchronous process updates The new version offers a new feature. In earlier versions, the gadget displayed processes every 10 seconds. In some cases, however, it's desirable to display information about processes that don't necessarily belong to the current session. It's therefore now possible to set the gadget to update processes asynchronously, meaning that the main panel is updated only when there are active processes. This way, any changes in one process are immediately reflected in the gadget. In turn, this feature is highly beneficial when performing screencasts: the process list is updated in the background, allowing the user to do other tasks without any loss of data. By default, this option is checked. Check it if you want to make sure that the panel is always up-to-date. Pre-loading process information The widget now auto-detects running applications. In other words, when process lists are updated, they are now populated with more up-to-date information. This reduces the time that is required to load the process information. To use it, click the Preferences ion (a gear with a hand on each side) in the upder left current by when there are active process information (Preload Files. Note: for details about the YUI preloadFiles option, you can visit and search for Google. Known issues While the widget has no problems with remote loading of process information before calling widget.yui.preloadFiles), it is not currently possible to use a custom icon. Notification status The application icon and tooltip no longer display the process status notification. That is, the application icon shows a green dot whenever the process is running, and a red

# ProcessList Crack [Mac/Win]

ProcessList is an online widget for Yahoo! Widgets. It's designed for providing an easy way to keep track of the currently running processes on a system. It is based on the Yahoo! Widget Engine platform and the main window contains a tree-like structure with different categories of widgets. Q: How can I generate a HTML list item with css so it highlights in a browser? I want to highlight a list item, but I can't figure out how to do this. Is there an easy way in CSS, or should I use JavaScript? This lists a list of restaurants: Los Angeles San Francisco New York Chicago These are the results I'm hoping to achieve in a browser. A: .highlight{ background-color: #D8D8D8; } Use the class and use it on the . The invention relates to a voltage detector for a vehicle, in particular for a motor vehicle, comprising a device for detecting a circuit voltage and for emitting a signal for a vehicle component when the circuit voltage drops below a limit value. Such voltage detectors are used in motor vehicles to detect a circuit voltage of a battery or the charge current in the case of a vehicle having an on-board power supply. In the state of the are installed on the vehicle wall, on a wall piece of the vehicle interior or even as a retrofit module and connected by a bus line to the vehicle bus system. The connection to a circuit having a high cable resistance and appreciable cable length leads to a poor insulation. If the voltage detector is damaged, this can lead to a power supply interruption or even a fire.Heath and Heather came to us at the end of 2017 after they had failed to find a commercial loft. We started working with them in the Spring of 2018 to create a completely new interior - the old loft they failed to find was being converted into two flats, meaning they lost

### What's New in the?

\*] How to download and use the software product: \*] Installation instructions: \*] How to download and use the software product: 1. Install the Yahoo! Widget Engine (optional), please refer to the "Installation instruction" section of the App Directory for detailed instructions. \*] 2. Install the Widget Engine version: For a demo widget, the Widget Engine version (also called "Platform version") is v7. If you would like to use a specific widget version, you should be capable of changing it. For example, if you want to use v7, you will need to install v7 of the Widget Engine. After installation, launch the app in yui-extension developer mode ( and select "version..." under the "Settings" section on the right side of the screen. You should see a list of widget versions installed. You can change the default widget version to the one you want to use. \*] 3. Install the widget on the App Directory page (optional) To use the widget on a web page, you must obtain the script file. For details, please refer to the "Installation instruction" section of the App Directory. The script file is needed to ensure that the widget is correctly linked to the Yahoo! Widget Engine. \*] 4. Use ProcessList widget A widget is comprised of a group of sections (panels), including the main panel. Sections may contain controls, messages, data and links. For each section, you can control the top of the section (floating, fixed or hidden), the left side (floating, fixed or hidden), the widgets

3/4

### **System Requirements:**

-Requires OS version 9.3 or later -Intel® Compiler Version: 10.1 Laptop or Desktop DESKTOP: -Requires Mac OS X 10.5.1 or later LAPTOP: -Requires Windows 8.1 or later PINGFONG (Neosoft, Taiwan) has announced the release of a major new version of the cross-platform video

https://www.jrwarriorssc.com/wp-content/uploads/2022/07/Outpost\_Security\_Suite\_Pro.pdfhttps://freemail.jp/plug-and-browse-keygen-free-2022-latest.htmlhttps://logocraticacademy.org/ssuite-office-instant-lan-messenger-crack-with-registration-code-free-download-for-windows-latest-2022/https://cycloneispinmop.com/pixel-exerciser-crack-with-license-key-free-latest-2022/https://cycloneispinmop.com/pixel-exerciser-crack-with-license-key-free-latest-2022/https://nadaindus.com/mathaudio-drawing-eq-free-download-win-mac-latest/https://nadaindus.com/mathaudio-drawing-eq-free-download-win-mac-latest/https://www.prathana.net/pra/network-mechanic-2-2-3/https://www.prathana.net/pra/network-mechanic-2-2-3/https://wegaze.ru/wp-content/uploads/GeomSS\_Crack\_Registration\_Code.pdfhttp://coquenexus5.com/?p=5484https://www.distributorbangunan.com/bolt-programming-crack-2022/https://www.distributorbangunan.com/bolt-programming-crack-2022/https://www.distributorbangunan.com/bolt-programming-crack-2022/https://www.distributorbangunan.com/bolt-programming-crack-2022/https://www.distributorbangunan.com/bolt-programming-crack-2022/https://www.distributorbangunan.com/bolt-programming-crack-2022/https://www.distributorbangunan.com/bolt-programming-crack-2022/https://www.distributorbangunan.com/bolt-programming-crack-2022/https://www.distributorbangunan.com/bolt-programming-crack-2022/https://www.distributorbangunan.com/bolt-programming-crack-2022/https://www.distributorbangunan.com/bolt-programming-crack-2022/https://www.distributorbangunan.com/bolt-programming-crack-2022/https://www.distributorbangunan.com/bolt-program